## Hafta numaralarını içeren 2019 takvimi [TIMESLES.COM](https://timesles.com)

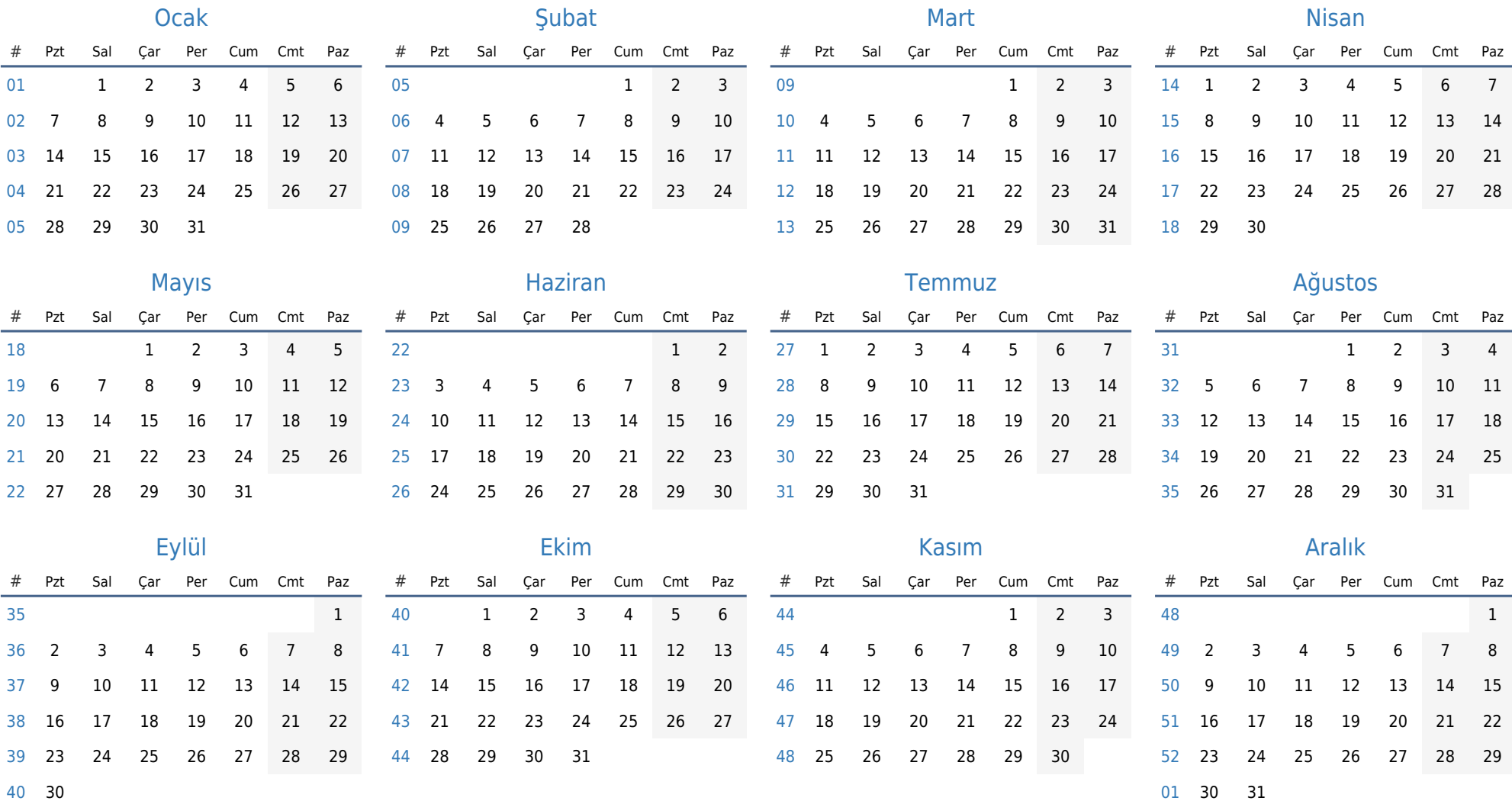